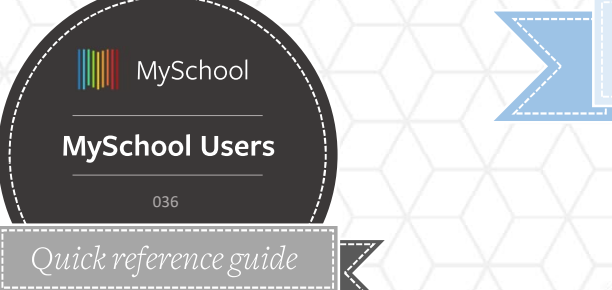

#### **MY FILES**

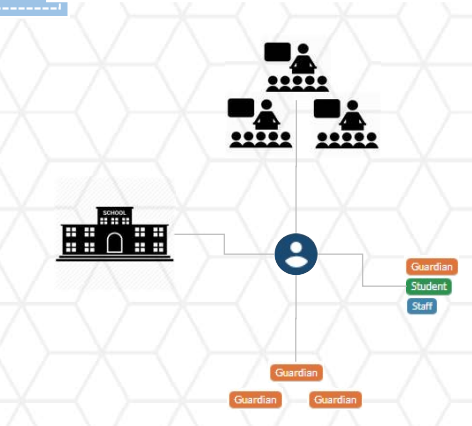

# **File Sharing**

- Users can share files to students, guardians and other staff users
- My Files allows users to create a file bucket and upload files
- File buckets are the MySchool equivalent of folders. Files are uploaded and shared with an audience
- Files are classed between files that have shared with you the user, or files that you own and
- There is a maximum size of
- Buckets can be saved and are sharing with others<br>
There is a maximum size of<br>
128M. So please do not upload<br>
videos. Share a link to Youtube<br>
or Vimeo.<br>
Buckets can be saved and<br>
Rescribed to the same specific<br>
school year, or shown across all<br>
ye

## $My$  Files

- You can only share with others if you have the security rights to do so. Check with the local super user for further information
- Students and guardians cannot share files with staff users
- You can use My Files to store documents within MySchool. You do not have to share with others.

## **GOOD TO KNOW**

- Confidential files can be saved on a student/user
- Make sure you have uploaded the file correctly
- For large files consider using a zip compressor

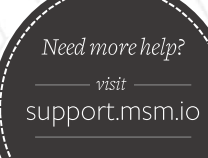

for more guides

If this guide is printed, you can find these articles by searching for the above titles at support.msm.io